# **Standardy przygotowania prac dyplomowych kierunek Chemia**

### **I. Strona tytułowa (załącznik)**

### **II. Układ pracy dyplomowej**

Streszczenie (do pracy magisterskiej również w języku angielskim)

Spis treści Wstęp Część teoretyczna / Przegląd literatury Cel pracy Materiały i metody Wyniki Dyskusja wyników Wnioski i stwierdzenia końcowe Bibliografia Spis tabel (jeśli występują w pracy) Spis rysunków, schematów, map itp. (jeśli występują w pracy) Aneks (jeśli istnieje potrzeba) Układ pracy, a w szczególności obecność punktów "wyniki, dyskusja wyników" uzależniona jest od charakteru pracy dyplomowej.

# **III. Kryteria formalne dotyczące tekstu pracy dyplomowej**

1. Ustawienia ogólne:

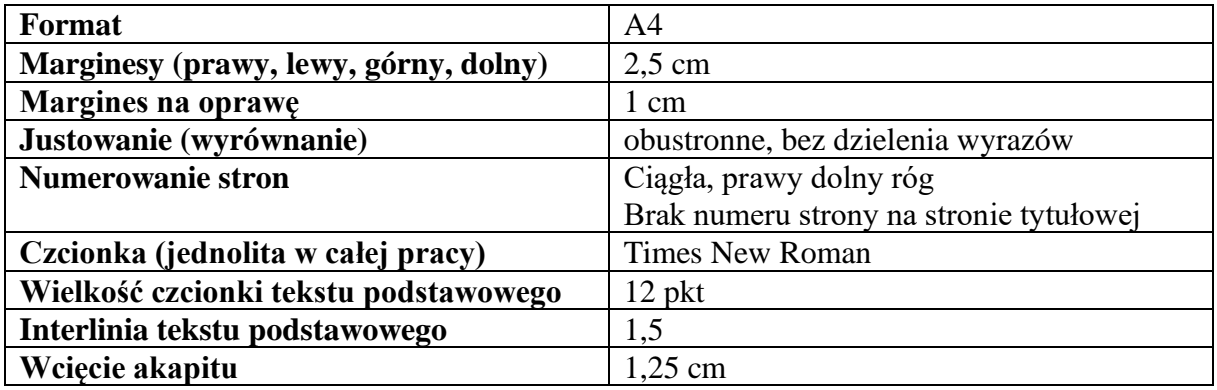

2. Spis treści powinien być przejrzysty, z wyraźnym podziałem na rozdziały i podrozdziały oraz z podaniem strony, na której się one rozpoczynają.

Przykład:

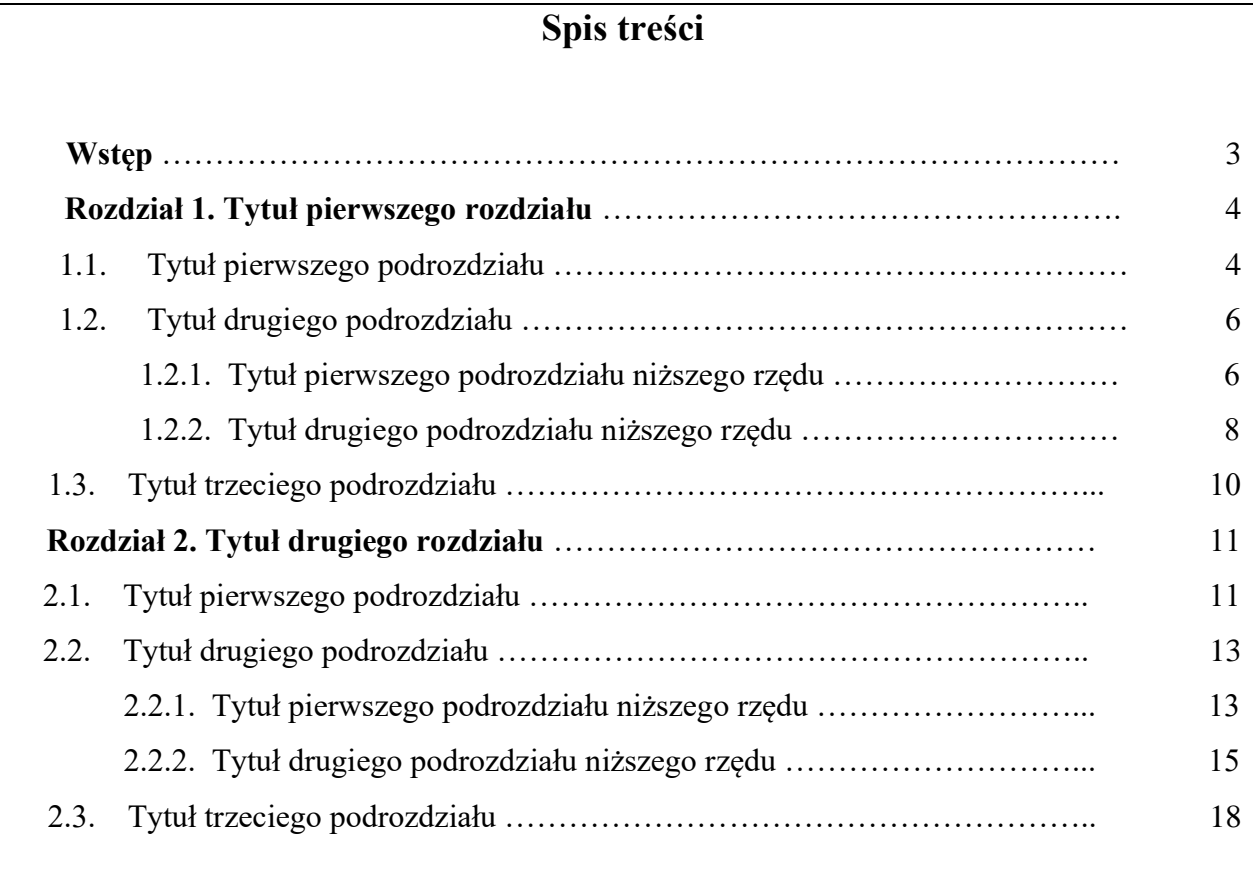

#### 3. Każdy rozdział powinien rozpoczynać się od nowej strony.

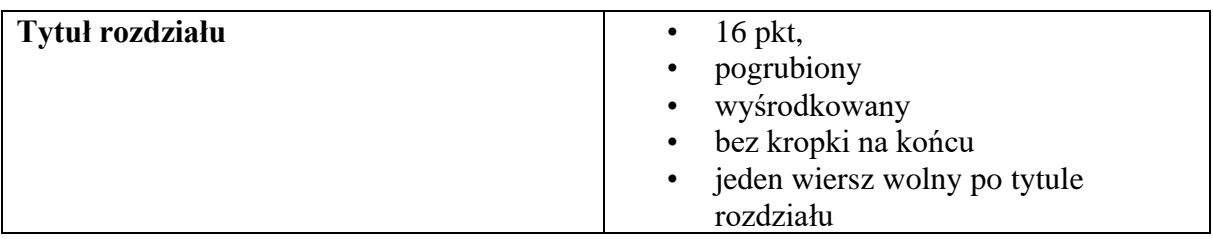

 4. Podrozdziały powinny znajdować się w układzie ciągłym, nie należy rozpoczynać ich od nowej strony.

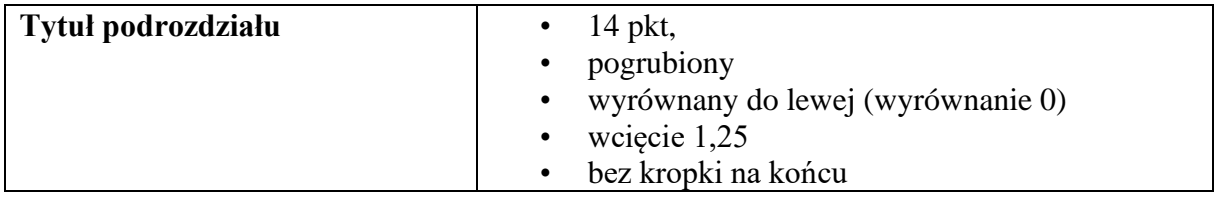

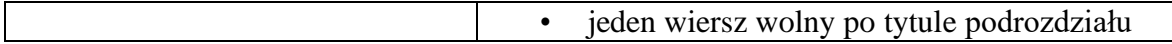

5. Podrozdziały niższego rzędu powinny znajdować się w układzie ciągłym.

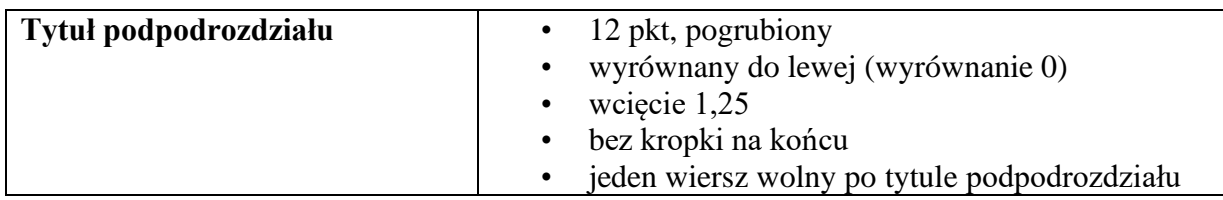

Przykład:

### **Rozdział 1**

### **Tytuł rozdziału**

## **1.1. Tytuł podrozdziału**

Tekst tytułu podrozdziału napisany czcionką Times New Roman o wielkości 12

pkt, wyjustowany obustronnie z interlinią 1. W tytule dopuszczalne są stosowane

konsekwentnie wyróżnienia: *kursywa* bądź **pogrubienie.**

#### **1.1.1. Tytuł podrozdziału niższego rzędu**

 Tekst tytułu podpodrozdziału napisany czcionką Times New Roman o wielkości 12 pkt, wyjustowany obustronnie z interlinią 1

Wyliczanie elementów:

- a. wyliczanie pierwszego rzędu,
	- wyliczanie drugiego rzędu,
	- wyliczanie drugiego rzędu,
- b. wyliczanie pierwszego rzędu.

6. Przywołany w pracy cytat powinien zostać umieszczony w cudzysłowie. Przy skracaniu cytatu opuszczone fragmenty należy zaznaczyć trzema kropkami ujętymi w nawias kwadratowy. Numer przypisu oraz kropkę kończącą zdanie należy umieścić po cudzysłowie.

7. Przy wprowadzaniu skrótów przy pierwszym użyciu należy zastosować pełną formę, a w nawiasie stosowany w dalszej części pracy skrót.

8. Na końcu wiersza nie mogą występować pojedyncze litery lub spójniki. Przeniesienia spójnika do kolejnego wiersza należy dokonywać przy użyciu twardej spacji (Ctrl + Shift + spacja).

9. Tabele, rysunki, wykresy muszą być czytelne i nie mogą wychodzić poza marginesy, nie powinny przechodzić na kolejną stronę. Należy je wyśrodkować i zastosować numerację cyframi arabskimi. Tytuł tabeli zamieszczamy nad tabelą, tytuł wykresu/rysunku/schematu/zdjęcia pod wykresem/rysunkiem/schematem/zdjęciem.

#### **II. Zasady konstruowania bibliografii**

1. Cytowanie w tekście

W tekście głównym wstawia się cyfrę w nawiasie kwadratowym, np. [3]. Natomiast bibliografię sporządza się w porządku numerycznym (łącznie książki, artykuły naukowe, itd.)

#### **Przykłady:**

"Mikrobiota może odgrywać korzystną rolę w metabolizowaniu potencjalnie szkodliwych substancji takich jak cholesterol, nitrozoaminy, aminy heterocykliczne, kwasy żółciowe [1]. Mikrobiota może być również źródłem antygenów i związków szkodliwych, a nawet chorobotwórczych. Najkorzystniejszym stanem dla człowieka jest stan naturalnej równowagi mikrobioty jelitowej [2]. Niekorzystne zmiany dla zdrowia człowieka w kompozycji mikrobioty określa się mianem "dysbiozy" [3].

#### **Bibliografia**

- 1. W. Traczyk, (2006) *Fizjologia człowieka w zarysie*, Warszawa, PZWL.
- 2. E. Aronson, (2006) *Człowiek istota społeczna*, Warszawa, PWN.
- 3. E. Gurgul, B. Herman, (1994) *Skrypt do ćwiczeń z biochemii*, Wydawnictwo WSP w Częstochowie, Częstochowa.
- 4. D. Begg, S. Fisher, R. Dornbusch, (2007) *Makroekonomia,* wyd. 4 zm., Warszawa, PWE,.
- 5. W. Ratyński, (2003) *Problemy i dylematy polityki społecznej w Polsce*, T. 1, Warszawa, Difin.

#### **SPOSOBY CYTOWANIA**

### **Książki i rozdziały w książkach**

a. inicjał imienia lub inicjały imion oddzielone przecinkami, nazwisko,

b. w nawiasie umieszczamy rok wydania dzieła,

c. tytuł dzieła wpisany z zastosowaniem pochyłej odmiany pisma (kursywy);

d. adres wydawniczy (miejsce i rok wydania) zgodnie z poniższymi przykładami

#### **Przykłady:**

E. Balcerzan, (1998) *Literatura z literatury.* Strategie tłumaczy, Katowice, Śląsk.

J. Catfor, (1965) *A Linguistic Theory of Translation.* London, Oxford University Press.

P. Newmark, (1988) *A Textbook of Translation*. New York, Prentice Hall.

J. Milton, P. Bandia, (2009) *Agents of Translation*. Philadelphia, Benjamins Translation Library.

W.F. Mackey, (1998) *The ecology of language shift*, w: P.H. Nelde (Red.) Languages in Contact and in Conflict (pp. 35-41), Wiesbaden: Steiner.

C. Marien, A. Pizam, (1997) *Implementing sustainable tourism development through citizen participation in the planning process*, w: S. Wahab and J. Pigram (Red.) Tourism, Development and Growth (pp. 164-78), London, Routledge.

### **Artykuły naukowe**

a. inicjał imienia lub inicjały imion oddzielone przecinkami, nazwisko,

b. tytuł artykułu wpisywany bez kursywy,

c. tytuł czasopisma wpisywany z zastosowaniem pochyłej odmiany pisma (kursywy),

d. rok wydania dzieła,

e. należy podać numer volumenu (volume number) oraz numery stron w formule "od – do".

#### **Przykłady:**

A. Shehadeh, Effects and student perceptions of collaborative writing in L2, *Journal of Second Language Writing,* 2011, 20(4), 286–305.

N. Storch, G. Wigglesworth, Learners' processing, uptake, and retention of corrective feedback on writing, *Studies in Second Language Acquisition,* 2010, 32, 303–334.

## **Źródła internetowe**

a. adres strony,

b. data dostępu,

#### **Przykłady:**

– jako bibliografia: B. Schwarz, (2003), *Translation in a Confined Space.* Pobrano z: http://accurapid.com/Journal/23subtitles.htm. Data dostępu: 26.09. 2012.

#### **Dostęp on-line; e-book**

N.J. Leeper, A. Raiesdana, Y. Kojima, R.K. Kundu, H. Cheng, L. Maegdefessel, Loss of CDKN2B promotes p53-dependent smooth muscle cell apoptosis and aneurysm formation. Arterioscler Thromb Vasc Biol. 2013, 33, e1-e10.

A. Phipps-Green, M. Merriman, R. Topless, S. Altaf, G. Montgomery, C. Franklin, Twentyeight loci that influence serum urate levels: analysis of association with gout. Ann Rheum Dis 2014: 2014;Sep 3. pii: annrheumdis-2014-205877. doi: 10.1136/annrheumdis-2014- 205877. [*Epub ahead of print*]

## **E - BOOK – wersja internetowa, Płyta CD**

J. Kochanowski, Treny. http://literat.ug.edu.pl/~literat/kochan/index.htm [dostęp: data dostepul.

H. Sienkiewicz, Pan Wołodyjowski. [CD-ROM], Dom Wydawniczy Bellona, Aktualizacja 7.07. 2007, ISBN 83- 60225-64-6.

# UNIWERSYTET HUMANISTYCZNO-PRZYRODNICZY im. JANA DŁUGOSZA W CZĘSTOCHOWIE

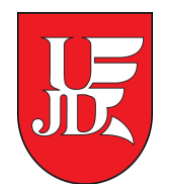

# Wydział Nauk Ścisłych, Przyrodniczych i Technicznych

Kierunek: **nazwa kierunku**

Specjalność: **nazwa specjalności**

# **Imię i Nazwisko**

Nr albumu: ………….

**Tytuł pracy w języku polskim Tytuł pracy w języku angielskim** 

Praca licencjacka\*/inżynierska\*/ magisterska\*/

przygotowana pod kierunkiem

(tytuł lub stopień naukowy, imię i nazwisko

promotora i promotora pomocniczego, jeśli został

powołany)

Częstochowa, …………